Using Lift to write a simple CMS

### Scala and the web

Monday, 27 April 2009

## What are Scala and Lift?

Monday, 27 April 2009

A new language that has a number of interesting features. I want to talk about some of these features, and to put them in context, I'll be using a very small example application.

My current day job is web programming, so it was natural for me to chose a web framework as a route into using Scala; there are other ones (Slinky), but this is the one that is generating the most buzz at the moment, and it makes

Monday, 27 April 2009

### \* Language

Scala is a language designed by Martin Odersky: amongst other things, he wrote the Generic Java compiler which became Sun's standard Java compiler starting with v1.3 (Generics were in there, but disabled, until v1.5). It's been around for a wee while: version 2.0 emerged in 2006, and regular updates have been made since then, refining the language and the compiler. version 2.8 is on the horizon now with a number of improvements.

\* Strongly Typed Diminishes your test burden Better chance of getting it right first time Better tool support

\* Dynamic Concise and expressive: absence of boilerplate: *"Tasteful typing"* Interactive interpreter Type inferencing

\* Object Oriented Classes Multiple Inheritance via mix-in traits Virtual functions

Overloaded functions

Can build your own value types that implement operators: just like the ints Programming with mutable state: collections, vars

\* Functional Functions are first class objects Pattern matching Tail recursion (albeit limited) **Currying** Programming with immutable state: collections, vals 'For' Comprehensions

\* Compiles to JVM byte code: interoperate with other libraries (in both directions) uses JVM debug format, and thus works with existing debuggers out-of-the-box

### \* MSIL

• A new language (v1.0 in 2003)

### Scala

Monday, 27 April 2009

\* Language

Scala is a language designed by Martin Odersky: amongst other things, he wrote the Generic Java compiler which became Sun's standard Java compiler starting with v1.3 (Generics were in there, but disabled, until v1.5). It's been around for a wee while: version 2.0 emerged in 2006, and regular updates have been made since then, refining the language and the compiler. version 2.8 is on the horizon now with a number of improvements.

\* Strongly Typed Diminishes your test burden Better chance of getting it right first time Better tool support

\* Dynamic Concise and expressive: absence of boilerplate: *"Tasteful typing"* Interactive interpreter Type inferencing

\* Object Oriented Classes Multiple Inheritance via mix-in traits Virtual functions

Overloaded functions

Can build your own value types that implement operators: just like the ints Programming with mutable state: collections, vars

\* Functional Functions are first class objects Pattern matching Tail recursion (albeit limited) **Currying** Programming with immutable state: collections, vals 'For' Comprehensions

\* Compiles to JVM byte code: interoperate with other libraries (in both directions) uses JVM debug format, and thus works with existing debuggers out-of-the-box

### \* MSIL

- A new language (v1.0 in 2003)
- **Strongly typed**

Monday, 27 April 2009

\* Language

Scala is a language designed by Martin Odersky: amongst other things, he wrote the Generic Java compiler which became Sun's standard Java compiler starting with v1.3 (Generics were in there, but disabled, until v1.5). It's been around for a wee while: version 2.0 emerged in 2006, and regular updates have been made since then, refining the language and the compiler. version 2.8 is on the horizon now with a number of improvements.

\* Strongly Typed Diminishes your test burden Better chance of getting it right first time Better tool support

\* Dynamic Concise and expressive: absence of boilerplate: *"Tasteful typing"* Interactive interpreter Type inferencing

\* Object Oriented Classes Multiple Inheritance via mix-in traits Virtual functions

Overloaded functions

Can build your own value types that implement operators: just like the ints Programming with mutable state: collections, vars

\* Functional Functions are first class objects Pattern matching Tail recursion (albeit limited) **Currying** Programming with immutable state: collections, vals 'For' Comprehensions

\* Compiles to JVM byte code: interoperate with other libraries (in both directions) uses JVM debug format, and thus works with existing debuggers out-of-the-box

### \* MSIL

- A new language (v1.0 in 2003)
- **Strongly typed** 
	- …but feels dynamic

Monday, 27 April 2009

\* Language

Scala is a language designed by Martin Odersky: amongst other things, he wrote the Generic Java compiler which became Sun's standard Java compiler starting with v1.3 (Generics were in there, but disabled, until v1.5). It's been around for a wee while: version 2.0 emerged in 2006, and regular updates have been made since then, refining the language and the compiler. version 2.8 is on the horizon now with a number of improvements.

\* Strongly Typed Diminishes your test burden Better chance of getting it right first time Better tool support

\* Dynamic Concise and expressive: absence of boilerplate: *"Tasteful typing"* Interactive interpreter Type inferencing

\* Object Oriented Classes Multiple Inheritance via mix-in traits Virtual functions

Overloaded functions

Can build your own value types that implement operators: just like the ints Programming with mutable state: collections, vars

\* Functional Functions are first class objects Pattern matching Tail recursion (albeit limited) **Currying** Programming with immutable state: collections, vals 'For' Comprehensions

\* Compiles to JVM byte code: interoperate with other libraries (in both directions) uses JVM debug format, and thus works with existing debuggers out-of-the-box

### \* MSIL

- A new language (v1.0 in 2003)
- **Strongly typed** 
	- …but feels dynamic
- Object-oriented

Monday, 27 April 2009

\* Language

Scala is a language designed by Martin Odersky: amongst other things, he wrote the Generic Java compiler which became Sun's standard Java compiler starting with v1.3 (Generics were in there, but disabled, until v1.5). It's been around for a wee while: version 2.0 emerged in 2006, and regular updates have been made since then, refining the language and the compiler. version 2.8 is on the horizon now with a number of improvements.

\* Strongly Typed Diminishes your test burden Better chance of getting it right first time Better tool support

\* Dynamic Concise and expressive: absence of boilerplate: *"Tasteful typing"* Interactive interpreter Type inferencing

\* Object Oriented Classes Multiple Inheritance via mix-in traits Virtual functions

Overloaded functions

Can build your own value types that implement operators: just like the ints Programming with mutable state: collections, vars

\* Functional Functions are first class objects Pattern matching Tail recursion (albeit limited) **Currying** Programming with immutable state: collections, vals 'For' Comprehensions

\* Compiles to JVM byte code: interoperate with other libraries (in both directions) uses JVM debug format, and thus works with existing debuggers out-of-the-box

### \* MSIL

- A new language (v1.0 in 2003)
- **•** Strongly typed
	- …but feels dynamic
- Object-oriented
	- …and also functional

Monday, 27 April 2009

\* Language

Scala is a language designed by Martin Odersky: amongst other things, he wrote the Generic Java compiler which became Sun's standard Java compiler starting with v1.3 (Generics were in there, but disabled, until v1.5). It's been around for a wee while: version 2.0 emerged in 2006, and regular updates have been made since then, refining the language and the compiler. version 2.8 is on the horizon now with a number of improvements.

\* Strongly Typed Diminishes your test burden Better chance of getting it right first time Better tool support

\* Dynamic Concise and expressive: absence of boilerplate: *"Tasteful typing"* Interactive interpreter Type inferencing

\* Object Oriented Classes Multiple Inheritance via mix-in traits Virtual functions

Overloaded functions

Can build your own value types that implement operators: just like the ints Programming with mutable state: collections, vars

\* Functional Functions are first class objects Pattern matching Tail recursion (albeit limited) **Currying** Programming with immutable state: collections, vals 'For' Comprehensions

\* Compiles to JVM byte code: interoperate with other libraries (in both directions) uses JVM debug format, and thus works with existing debuggers out-of-the-box

### \* MSIL

- A new language (v1.0 in 2003)
- **Strongly typed** 
	- …but feels dynamic
- Object-oriented
	- …and also functional
- Runs on the JVM

Monday, 27 April 2009

\* Language

Scala is a language designed by Martin Odersky: amongst other things, he wrote the Generic Java compiler which became Sun's standard Java compiler starting with v1.3 (Generics were in there, but disabled, until v1.5). It's been around for a wee while: version 2.0 emerged in 2006, and regular updates have been made since then, refining the language and the compiler. version 2.8 is on the horizon now with a number of improvements.

\* Strongly Typed Diminishes your test burden Better chance of getting it right first time Better tool support

\* Dynamic Concise and expressive: absence of boilerplate: *"Tasteful typing"* Interactive interpreter Type inferencing

\* Object Oriented Classes Multiple Inheritance via mix-in traits Virtual functions

Overloaded functions

Can build your own value types that implement operators: just like the ints Programming with mutable state: collections, vars

\* Functional Functions are first class objects Pattern matching Tail recursion (albeit limited) **Currying** Programming with immutable state: collections, vals 'For' Comprehensions

\* Compiles to JVM byte code: interoperate with other libraries (in both directions) uses JVM debug format, and thus works with existing debuggers out-of-the-box

### \* MSIL

- A new language (v1.0 in 2003)
- **•** Strongly typed
	- …but feels dynamic
- Object-oriented
	- …and also functional
- Runs on the JVM
	- …and on .NET

Monday, 27 April 2009

\* Language

Scala is a language designed by Martin Odersky: amongst other things, he wrote the Generic Java compiler which became Sun's standard Java compiler starting with v1.3 (Generics were in there, but disabled, until v1.5). It's been around for a wee while: version 2.0 emerged in 2006, and regular updates have been made since then, refining the language and the compiler. version 2.8 is on the horizon now with a number of improvements.

\* Strongly Typed Diminishes your test burden Better chance of getting it right first time Better tool support

\* Dynamic Concise and expressive: absence of boilerplate: *"Tasteful typing"* Interactive interpreter Type inferencing

\* Object Oriented Classes Multiple Inheritance via mix-in traits Virtual functions

Overloaded functions

Can build your own value types that implement operators: just like the ints Programming with mutable state: collections, vars

\* Functional Functions are first class objects Pattern matching Tail recursion (albeit limited) **Currying** Programming with immutable state: collections, vals 'For' Comprehensions

\* Compiles to JVM byte code: interoperate with other libraries (in both directions) uses JVM debug format, and thus works with existing debuggers out-of-the-box

### \* MSIL

"Lift borrows from the best of existing frameworks, providing Seaside's highly granular sessions and security, Rails' fast flashto-bang, Django's "more than just CRUD is included" and Wicket's designer-friendly templating style"

liftweb.net

# Lift

Monday, 27 April 2009

Lift is a web framework written in Scala by David Pollak.

Monday, 27 April 2009

\* AJAX polling

When used with Jetty: it will also work with the suspend/resume behaviour in v3.0 of the servlet specification

\* ...and more

• COMET applications using the Scala Actors library

### Lift

Monday, 27 April 2009

\* AJAX polling

When used with Jetty: it will also work with the suspend/resume behaviour in v3.0 of the servlet specification

\* ...and more

- COMET applications using the Scala Actors library
- AJAX polling using Jetty's continuations

Monday, 27 April 2009

\* AJAX polling

When used with Jetty: it will also work with the suspend/resume behaviour in v3.0 of the servlet specification

\* ...and more

- COMET applications using the Scala Actors library
- AJAX polling using Jetty's continuations
- On-the-fly javascript construction using JsCmd types

Monday, 27 April 2009

\* AJAX polling

When used with Jetty: it will also work with the suspend/resume behaviour in v3.0 of the servlet specification

\* ...and more

- COMET applications using the Scala Actors library
- AJAX polling using Jetty's continuations
- On-the-fly javascript construction using JsCmd types
- JQuery & blueprint.css out-of-the-box

Monday, 27 April 2009

\* AJAX polling

When used with Jetty: it will also work with the suspend/resume behaviour in v3.0 of the servlet specification

\* ...and more

- COMET applications using the Scala Actors library
- AJAX polling using Jetty's continuations
- On-the-fly javascript construction using JsCmd types
- JQuery & blueprint.css out-of-the-box
- …and more

Monday, 27 April 2009

\* AJAX polling

When used with Jetty: it will also work with the suspend/resume behaviour in v3.0 of the servlet specification

\* ...and more

Monday, 27 April 2009 David Pollak

\* Servlet API Can be hosted by any servlet container: if you use Jetty you get extra stuff (continuations)

\* Dispatch via partial functions HTTP requests are routed to handlers using partial functions

\* "View-first model" This is to contrast it with Rails' "controller-first" model

\* Multiple controllers A web page might have several pieces of functionality on it, and thus multiple controllers.

• Servlet API

### Lift architecture

Monday, 27 April 2009 David Pollak

\* Servlet API Can be hosted by any servlet container: if you use Jetty you get extra stuff (continuations)

\* Dispatch via partial functions HTTP requests are routed to handlers using partial functions

\* "View-first model" This is to contrast it with Rails' "controller-first" model

\* Multiple controllers A web page might have several pieces of functionality on it, and thus multiple controllers.

- Servlet API
- Dispatch via partial functions

Monday, 27 April 2009 David Pollak

\* Servlet API Can be hosted by any servlet container: if you use Jetty you get extra stuff (continuations)

\* Dispatch via partial functions HTTP requests are routed to handlers using partial functions

\* "View-first model" This is to contrast it with Rails' "controller-first" model

\* Multiple controllers A web page might have several pieces of functionality on it, and thus multiple controllers.

- Servlet API
- Dispatch via partial functions
- "View-first" model

Monday, 27 April 2009 David Pollak

\* Servlet API Can be hosted by any servlet container: if you use Jetty you get extra stuff (continuations)

\* Dispatch via partial functions HTTP requests are routed to handlers using partial functions

\* "View-first model" This is to contrast it with Rails' "controller-first" model

\* Multiple controllers A web page might have several pieces of functionality on it, and thus multiple controllers.

- Servlet API
- Dispatch via partial functions
- "View-first" model
	- Multiple controllers for a single view

Monday, 27 April 2009 David Pollak

\* Servlet API Can be hosted by any servlet container: if you use Jetty you get extra stuff (continuations)

\* Dispatch via partial functions HTTP requests are routed to handlers using partial functions

\* "View-first model" This is to contrast it with Rails' "controller-first" model

\* Multiple controllers A web page might have several pieces of functionality on it, and thus multiple controllers.

- Servlet API
- Dispatch via partial functions
- "View-first" model
	- Multiple controllers for a single view
	- No logic in view templates

Monday, 27 April 2009 David Pollak

\* Servlet API Can be hosted by any servlet container: if you use Jetty you get extra stuff (continuations)

\* Dispatch via partial functions HTTP requests are routed to handlers using partial functions

\* "View-first model" This is to contrast it with Rails' "controller-first" model

\* Multiple controllers A web page might have several pieces of functionality on it, and thus multiple controllers.

- Servlet API
- Dispatch via partial functions
- "View-first" model
	- Multiple controllers for a single view
	- No logic in view templates
	- Snippets + Bind points

Monday, 27 April 2009 David Pollak

\* Servlet API Can be hosted by any servlet container: if you use Jetty you get extra stuff (continuations)

\* Dispatch via partial functions HTTP requests are routed to handlers using partial functions

\* "View-first model" This is to contrast it with Rails' "controller-first" model

\* Multiple controllers A web page might have several pieces of functionality on it, and thus multiple controllers.

- Choice of persistence model is a separate concern
- ...although Mapper is a good starting point

Monday, 27 April 2009 Mapper, Record, JPA etc.

### cms

Monday, 27 April 2009

### cmless

• Tree of pages

### cmless

- Tree of pages
- Create/edit/delete

### cmless

- Tree of pages
- Create/edit/delete
- Page URL reflects its place in the hierarchy

### cmless

# Sitemap

Monday, 27 April 2009

This is a lift component that provides a simple way to plug-in different components of a web-app into a single navigational structure. As an example, show the demo lift application (demo.liftweb.net <http://demo.liftweb.net/>)

\* Sitemap

It:

- \* displays the component parts of your application in a menu hierarchy
- \* plugs those components into the lift dispatch rules table for you
- \* provides a means to translate an HTTP request into a typed parameter that can subsequently be used in the display code

Building an entire app through a single sitemap handler is probably a bit daft, but it let me keep a lot of stuff in what place, which was handy for exposition purposes: this isn't the path that most lift tutorials will take you down!

\* Loc[T] is the trait you extend to implement this functionality

\* There are two phases to the process, handled separately by two partial functions in PageLoc: mapping the URL into a possible data item, and rendering the data or displaying an error if it's not there.

\*\* Retrieval: controlled by rewrite()

\* PageInfo

This is a type we provide to store the data we want to render later; in this case, PageInfo associates a path relative to our component with a Page

### \* Page

stores the title and content of a page: persisted to an SQL DB using lift's Mapper ORM

### \*\* Rendering

### \* pages.html

The template used to display a page; contains snippets for viewing the contents, create new pages, edit and delete the current one.

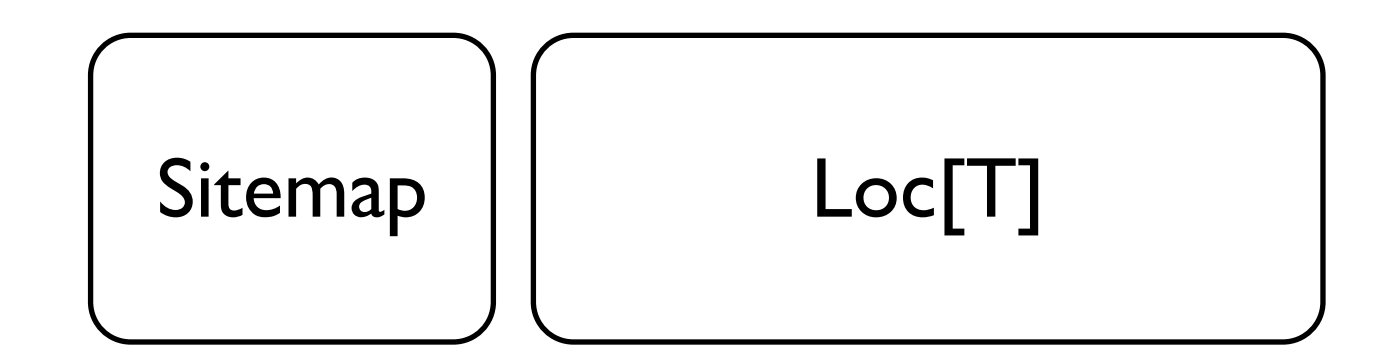

Monday, 27 April 2009

\* Sitemap

It:

- \* displays the component parts of your application in a menu hierarchy
- \* plugs those components into the lift dispatch rules table for you
- \* provides a means to translate an HTTP request into a typed parameter that can subsequently be used in the display code

Building an entire app through a single sitemap handler is probably a bit daft, but it let me keep a lot of stuff in what place, which was handy for exposition purposes: this isn't the path that most lift tutorials will take you down!

\* Loc[T] is the trait you extend to implement this functionality

\* There are two phases to the process, handled separately by two partial functions in PageLoc: mapping the URL into a possible data item, and rendering the data or displaying an error if it's not there.

\*\* Retrieval: controlled by rewrite()

\* PageInfo

This is a type we provide to store the data we want to render later; in this case, PageInfo associates a path relative to our component with a Page

### \* Page

stores the title and content of a page: persisted to an SQL DB using lift's Mapper ORM

### \*\* Rendering

### \* pages.html

The template used to display a page; contains snippets for viewing the contents, create new pages, edit and delete the current one.

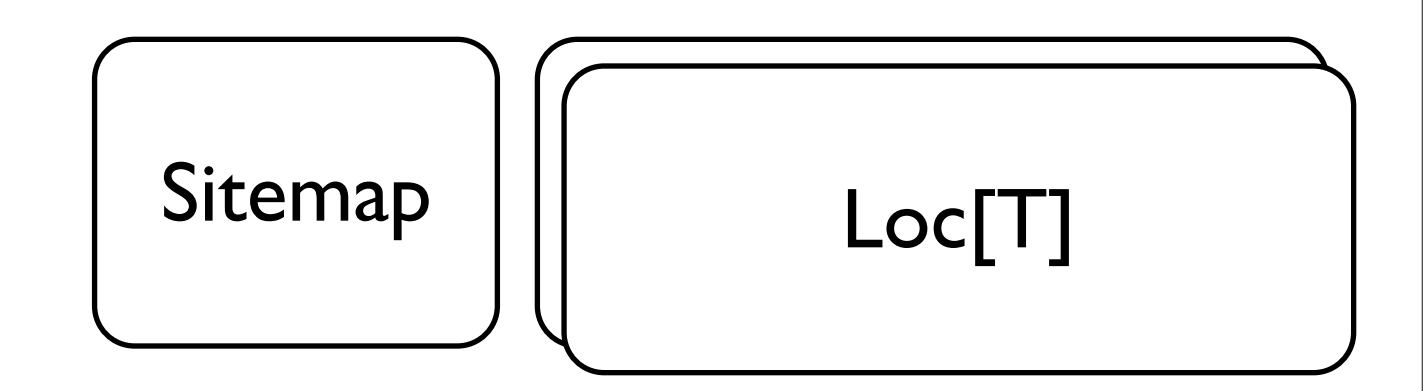

Monday, 27 April 2009

\* Sitemap

It:

- \* displays the component parts of your application in a menu hierarchy
- \* plugs those components into the lift dispatch rules table for you
- \* provides a means to translate an HTTP request into a typed parameter that can subsequently be used in the display code

Building an entire app through a single sitemap handler is probably a bit daft, but it let me keep a lot of stuff in what place, which was handy for exposition purposes: this isn't the path that most lift tutorials will take you down!

\* Loc[T] is the trait you extend to implement this functionality

\* There are two phases to the process, handled separately by two partial functions in PageLoc: mapping the URL into a possible data item, and rendering the data or displaying an error if it's not there.

\*\* Retrieval: controlled by rewrite()

\* PageInfo

This is a type we provide to store the data we want to render later; in this case, PageInfo associates a path relative to our component with a Page

### \* Page

stores the title and content of a page: persisted to an SQL DB using lift's Mapper ORM

### \*\* Rendering

### \* pages.html

The template used to display a page; contains snippets for viewing the contents, create new pages, edit and delete the current one.

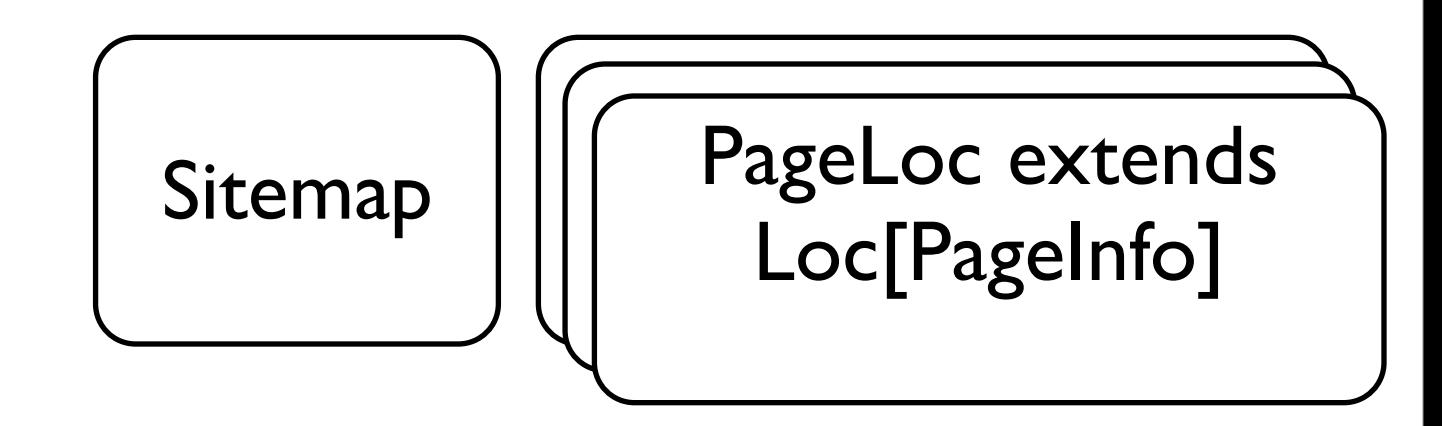

Monday, 27 April 2009

\* Sitemap

It:

- \* displays the component parts of your application in a menu hierarchy
- \* plugs those components into the lift dispatch rules table for you
- \* provides a means to translate an HTTP request into a typed parameter that can subsequently be used in the display code

Building an entire app through a single sitemap handler is probably a bit daft, but it let me keep a lot of stuff in what place, which was handy for exposition purposes: this isn't the path that most lift tutorials will take you down!

\* Loc[T] is the trait you extend to implement this functionality

\* There are two phases to the process, handled separately by two partial functions in PageLoc: mapping the URL into a possible data item, and rendering the data or displaying an error if it's not there.

\*\* Retrieval: controlled by rewrite()

\* PageInfo

This is a type we provide to store the data we want to render later; in this case, PageInfo associates a path relative to our component with a Page

### \* Page

stores the title and content of a page: persisted to an SQL DB using lift's Mapper ORM

### \*\* Rendering

### \* pages.html

The template used to display a page; contains snippets for viewing the contents, create new pages, edit and delete the current one.

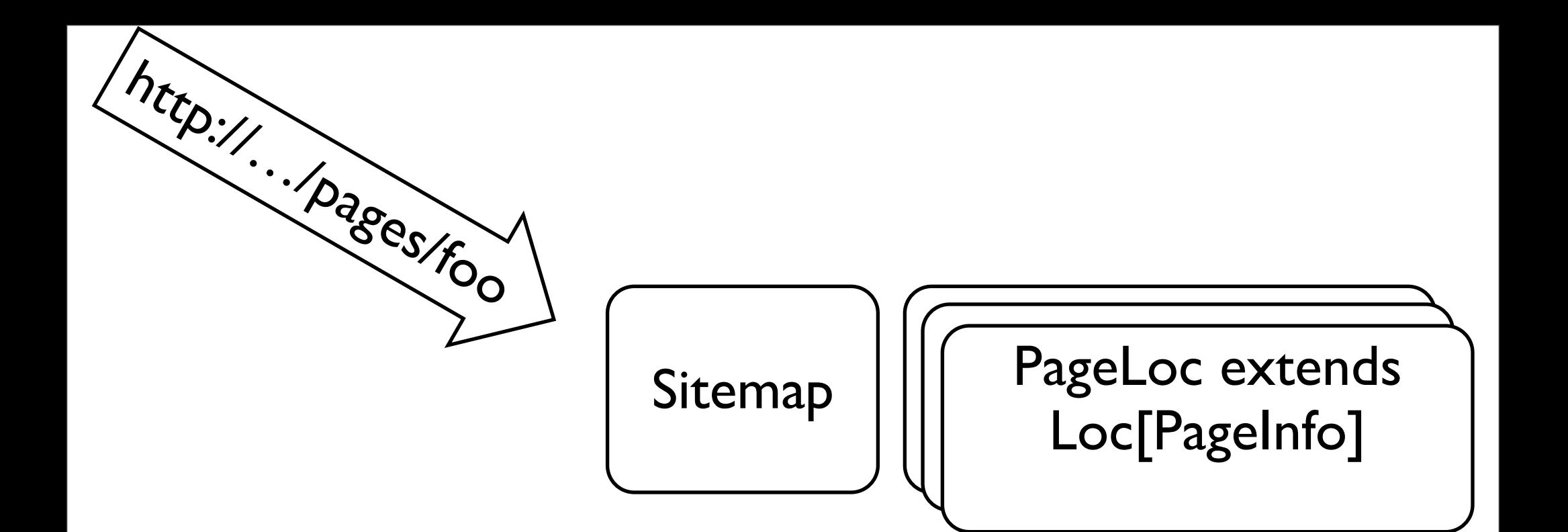

### Monday, 27 April 2009

### \* Sitemap

It:

- \* displays the component parts of your application in a menu hierarchy
- \* plugs those components into the lift dispatch rules table for you
- \* provides a means to translate an HTTP request into a typed parameter that can subsequently be used in the display code

Building an entire app through a single sitemap handler is probably a bit daft, but it let me keep a lot of stuff in what place, which was handy for exposition purposes: this isn't the path that most lift tutorials will take you down!

\* Loc[T] is the trait you extend to implement this functionality

\* There are two phases to the process, handled separately by two partial functions in PageLoc: mapping the URL into a possible data item, and rendering the data or displaying an error if it's not there.

\*\* Retrieval: controlled by rewrite()

\* PageInfo

This is a type we provide to store the data we want to render later; in this case, PageInfo associates a path relative to our component with a Page

### \* Page

stores the title and content of a page: persisted to an SQL DB using lift's Mapper ORM

### \*\* Rendering

### \* pages.html

The template used to display a page; contains snippets for viewing the contents, create new pages, edit and delete the current one.

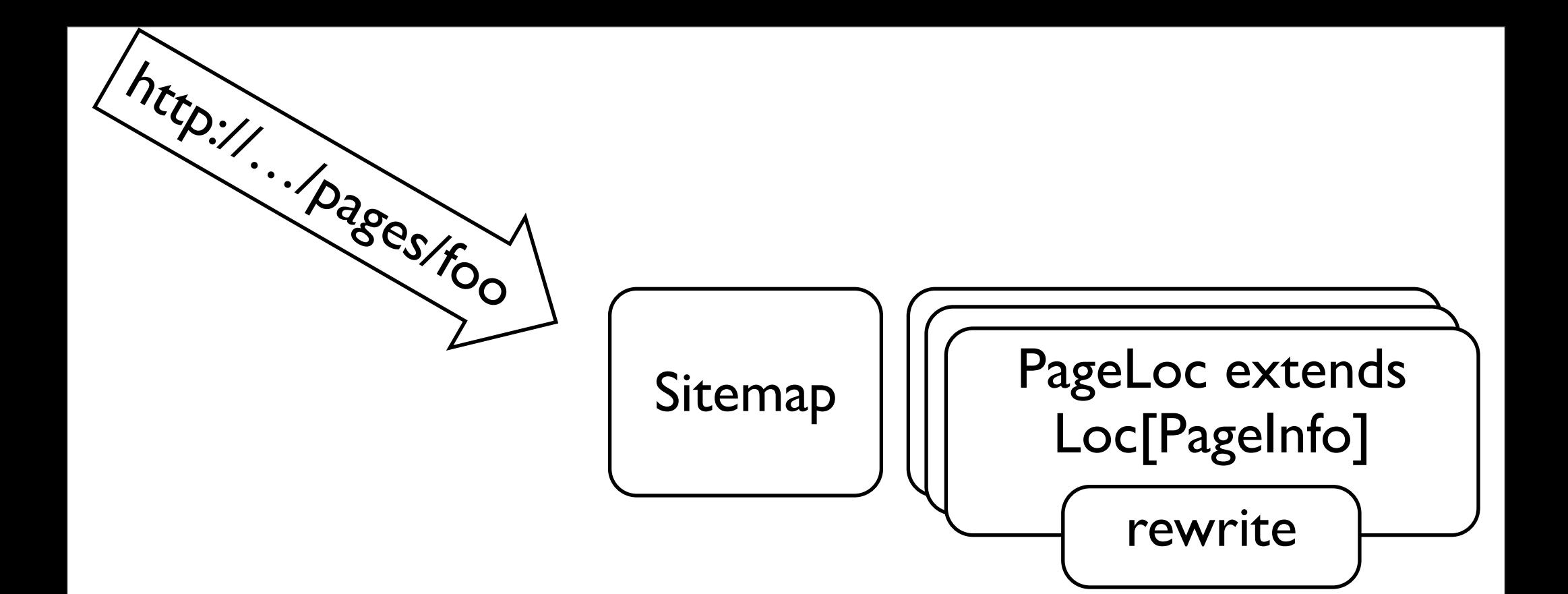

### Monday, 27 April 2009

### \* Sitemap

It:

- \* displays the component parts of your application in a menu hierarchy
- \* plugs those components into the lift dispatch rules table for you
- \* provides a means to translate an HTTP request into a typed parameter that can subsequently be used in the display code

Building an entire app through a single sitemap handler is probably a bit daft, but it let me keep a lot of stuff in what place, which was handy for exposition purposes: this isn't the path that most lift tutorials will take you down!

\* Loc[T] is the trait you extend to implement this functionality

\* There are two phases to the process, handled separately by two partial functions in PageLoc: mapping the URL into a possible data item, and rendering the data or displaying an error if it's not there.

\*\* Retrieval: controlled by rewrite()

\* PageInfo

This is a type we provide to store the data we want to render later; in this case, PageInfo associates a path relative to our component with a Page

### \* Page

stores the title and content of a page: persisted to an SQL DB using lift's Mapper ORM

### \*\* Rendering

### \* pages.html

The template used to display a page; contains snippets for viewing the contents, create new pages, edit and delete the current one.
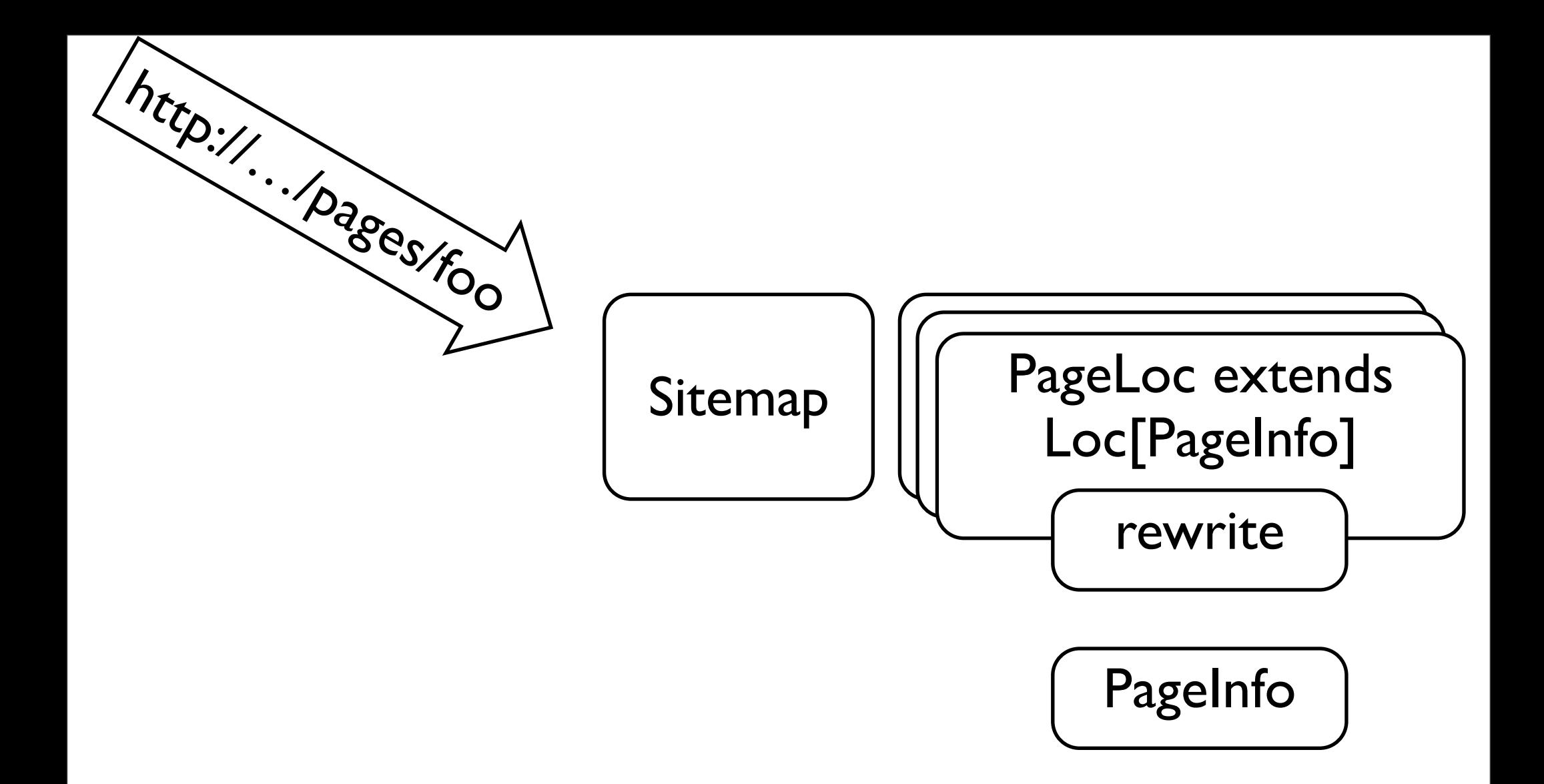

### Monday, 27 April 2009

\* Sitemap

It:

- \* displays the component parts of your application in a menu hierarchy
- \* plugs those components into the lift dispatch rules table for you
- \* provides a means to translate an HTTP request into a typed parameter that can subsequently be used in the display code

Building an entire app through a single sitemap handler is probably a bit daft, but it let me keep a lot of stuff in what place, which was handy for exposition purposes: this isn't the path that most lift tutorials will take you down!

\* Loc[T] is the trait you extend to implement this functionality

\* There are two phases to the process, handled separately by two partial functions in PageLoc: mapping the URL into a possible data item, and rendering the data or displaying an error if it's not there.

\*\* Retrieval: controlled by rewrite()

\* PageInfo

This is a type we provide to store the data we want to render later; in this case, PageInfo associates a path relative to our component with a Page

### \* Page

stores the title and content of a page: persisted to an SQL DB using lift's Mapper ORM

### \*\* Rendering

### \* pages.html

The template used to display a page; contains snippets for viewing the contents, create new pages, edit and delete the current one.

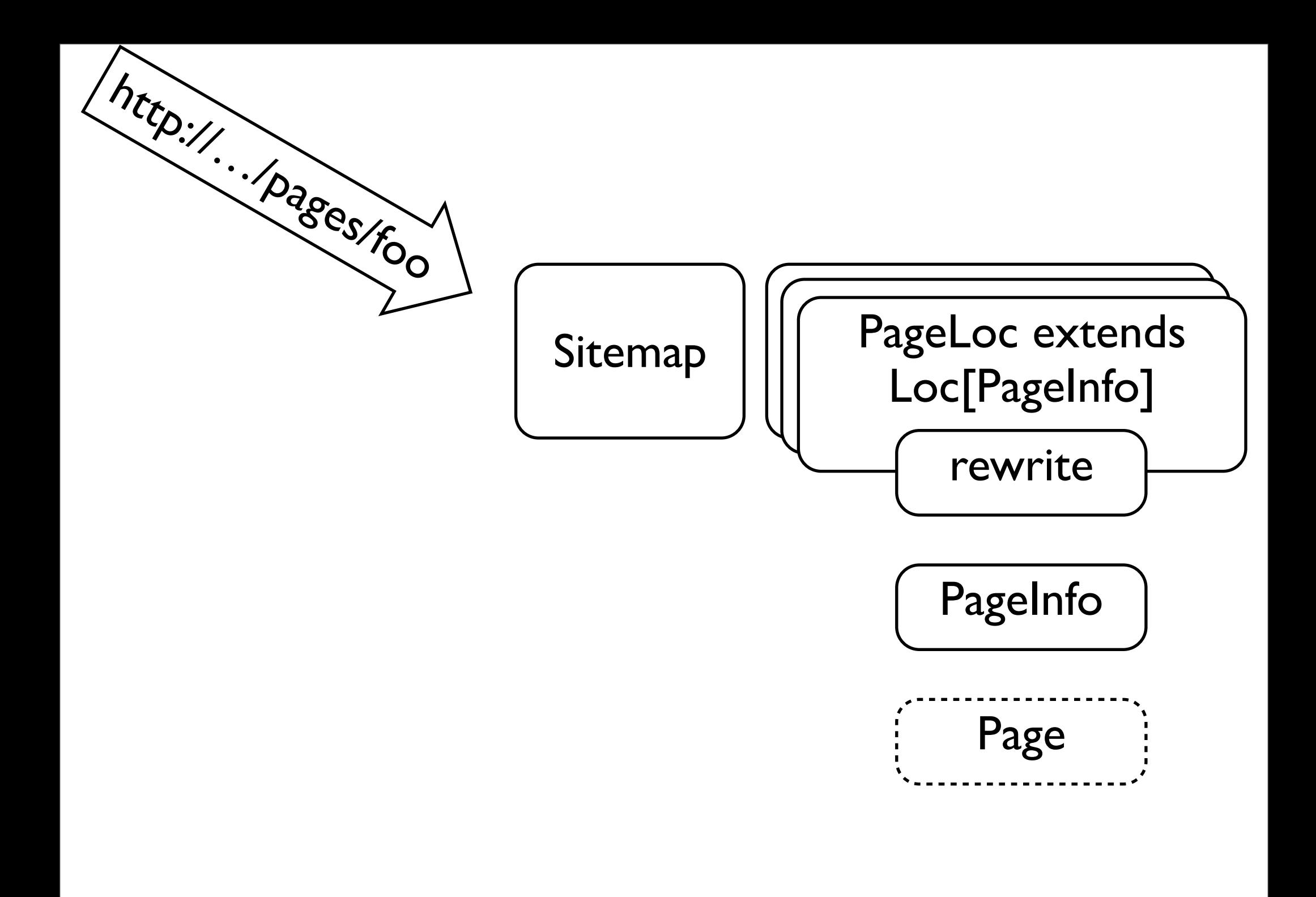

### Monday, 27 April 2009

\* Sitemap

It:

- \* displays the component parts of your application in a menu hierarchy
- \* plugs those components into the lift dispatch rules table for you
- \* provides a means to translate an HTTP request into a typed parameter that can subsequently be used in the display code

Building an entire app through a single sitemap handler is probably a bit daft, but it let me keep a lot of stuff in what place, which was handy for exposition purposes: this isn't the path that most lift tutorials will take you down!

\* Loc[T] is the trait you extend to implement this functionality

\* There are two phases to the process, handled separately by two partial functions in PageLoc: mapping the URL into a possible data item, and rendering the data or displaying an error if it's not there.

\*\* Retrieval: controlled by rewrite()

\* PageInfo

This is a type we provide to store the data we want to render later; in this case, PageInfo associates a path relative to our component with a Page

### \* Page

stores the title and content of a page: persisted to an SQL DB using lift's Mapper ORM

### \*\* Rendering

### \* pages.html

The template used to display a page; contains snippets for viewing the contents, create new pages, edit and delete the current one.

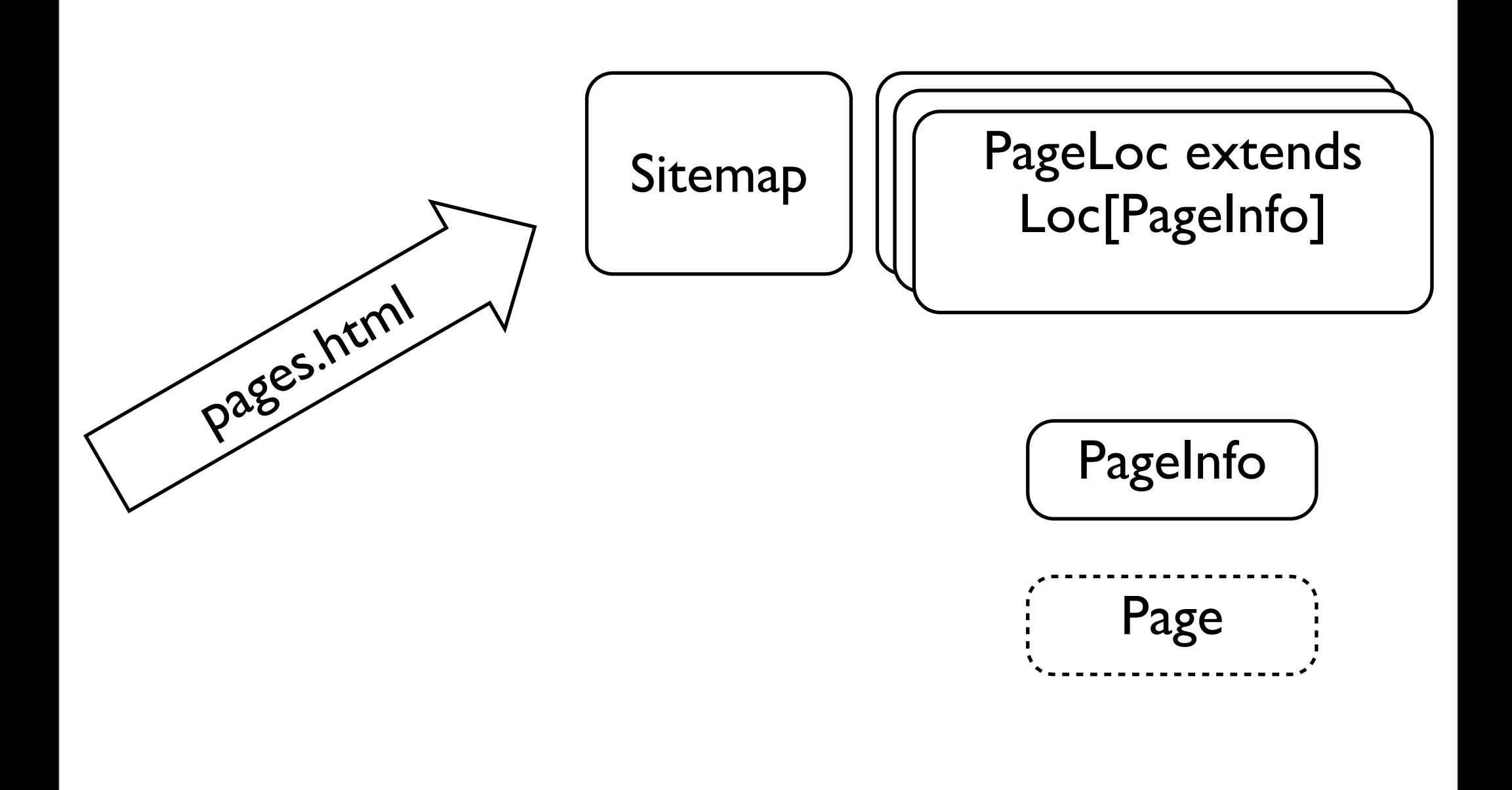

### Monday, 27 April 2009

\* Sitemap

It:

- \* displays the component parts of your application in a menu hierarchy
- \* plugs those components into the lift dispatch rules table for you
- \* provides a means to translate an HTTP request into a typed parameter that can subsequently be used in the display code

Building an entire app through a single sitemap handler is probably a bit daft, but it let me keep a lot of stuff in what place, which was handy for exposition purposes: this isn't the path that most lift tutorials will take you down!

\* Loc[T] is the trait you extend to implement this functionality

\* There are two phases to the process, handled separately by two partial functions in PageLoc: mapping the URL into a possible data item, and rendering the data or displaying an error if it's not there.

\*\* Retrieval: controlled by rewrite()

\* PageInfo

This is a type we provide to store the data we want to render later; in this case, PageInfo associates a path relative to our component with a Page

### \* Page

stores the title and content of a page: persisted to an SQL DB using lift's Mapper ORM

### \*\* Rendering

### \* pages.html

The template used to display a page; contains snippets for viewing the contents, create new pages, edit and delete the current one.

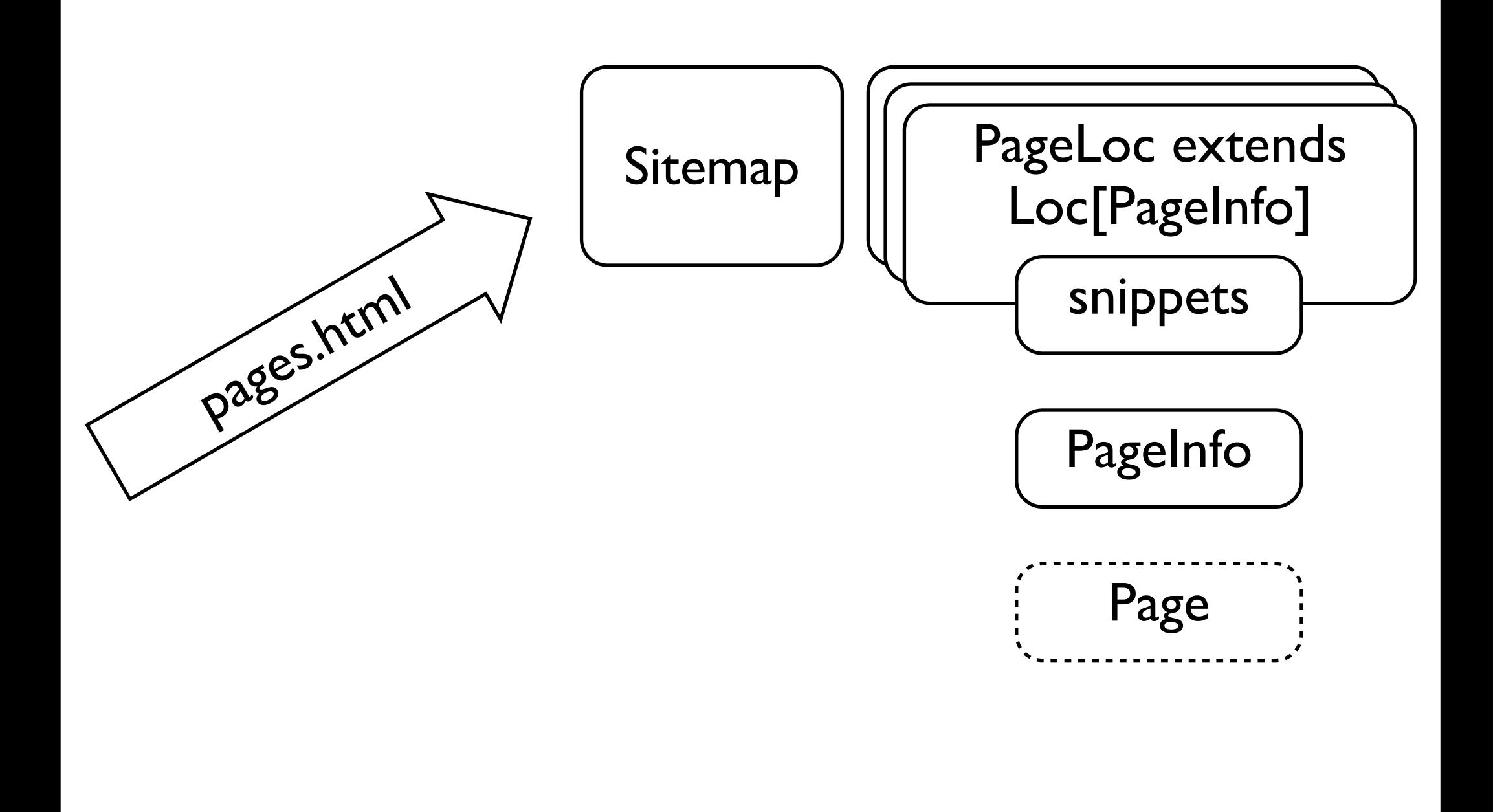

### Monday, 27 April 2009

\* Sitemap

It:

- \* displays the component parts of your application in a menu hierarchy
- \* plugs those components into the lift dispatch rules table for you
- \* provides a means to translate an HTTP request into a typed parameter that can subsequently be used in the display code

Building an entire app through a single sitemap handler is probably a bit daft, but it let me keep a lot of stuff in what place, which was handy for exposition purposes: this isn't the path that most lift tutorials will take you down!

\* Loc[T] is the trait you extend to implement this functionality

\* There are two phases to the process, handled separately by two partial functions in PageLoc: mapping the URL into a possible data item, and rendering the data or displaying an error if it's not there.

\*\* Retrieval: controlled by rewrite()

\* PageInfo

This is a type we provide to store the data we want to render later; in this case, PageInfo associates a path relative to our component with a Page

### \* Page

stores the title and content of a page: persisted to an SQL DB using lift's Mapper ORM

### \*\* Rendering

### \* pages.html

The template used to display a page; contains snippets for viewing the contents, create new pages, edit and delete the current one.

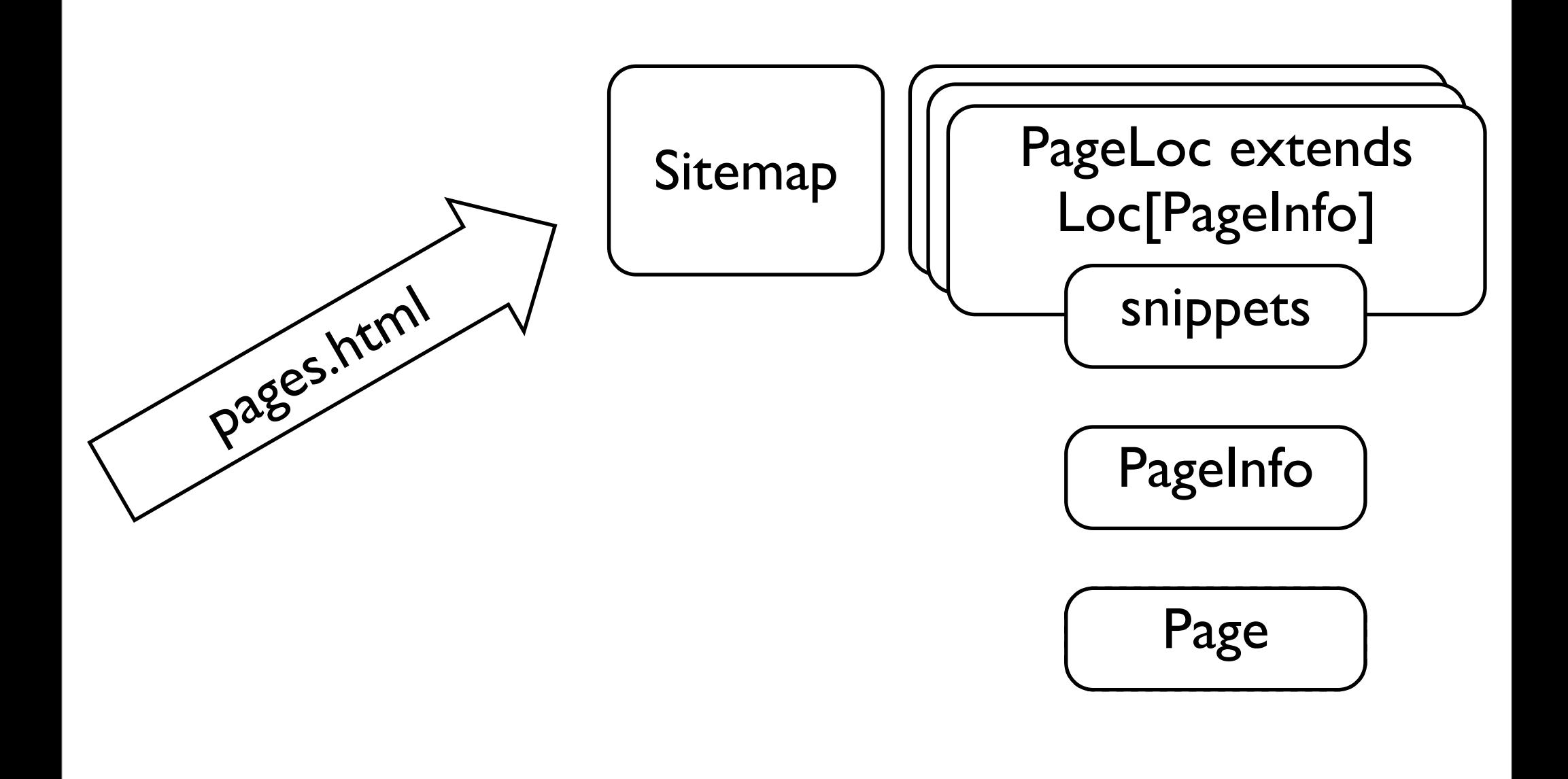

### Monday, 27 April 2009

\* Sitemap

It:

- \* displays the component parts of your application in a menu hierarchy
- \* plugs those components into the lift dispatch rules table for you
- \* provides a means to translate an HTTP request into a typed parameter that can subsequently be used in the display code

Building an entire app through a single sitemap handler is probably a bit daft, but it let me keep a lot of stuff in what place, which was handy for exposition purposes: this isn't the path that most lift tutorials will take you down!

\* Loc[T] is the trait you extend to implement this functionality

\* There are two phases to the process, handled separately by two partial functions in PageLoc: mapping the URL into a possible data item, and rendering the data or displaying an error if it's not there.

\*\* Retrieval: controlled by rewrite()

\* PageInfo

This is a type we provide to store the data we want to render later; in this case, PageInfo associates a path relative to our component with a Page

### \* Page

stores the title and content of a page: persisted to an SQL DB using lift's Mapper ORM

### \*\* Rendering

### \* pages.html

The template used to display a page; contains snippets for viewing the contents, create new pages, edit and delete the current one.

## PageInfo

```
case class PageInfo(path: List[String]) {
   private def url(path: List[String]) = path.map(urlEncode _).mkString("/")
   val urlpath = url(path)
  lazy val page = \{val p = PageInfo.findPage(path) p match {
       case Failure(msg, \overline{\phantom{a}}, \overline{\phantom{a}}) => S.error(urlpath + ": " + msg)
        case Empty => S.error(urlpath + ": Page not found")
       case \rightharpoonup \Rightarrow () }
     p
   }
   def create(title: String): Box[Page] =
     page.flatMap(PageInfo.createPage(_, title))
}
```
Monday, 27 April 2009

This is PageInfo. In order to understand what this code means, we need a few scala basics...

## A rubbish example

Monday, 27 April 2009

```
class Litter(name: String, grams: Int) {
   private val _name = name
   private val _grams = grams
  def name(): String = \{ _name \}def grams(): Int = \{ _grams \}override def toString(): String = _name + "(" + <math>g</math>rans + "g)"}
object Main {
  def main(args: Array[String]): Unit = {
     val crisps = new Litter("crisp wrapper", 5)
     println("name " + crisps.name)
     println("weight " + crisps.grams)
     println(crisps)
   }
}
```
Monday, 27 April 2009

\* A simple class without any behaviour

\* Things to note:

\* def declares a function

\* val declares a variable

\* the class declaration is also the initialiser (you can declare other initialisers)

\* Litter derives from scala.lang.Any, which contains toString, hashCode and equals

\* We need to \_explicitly\_ override toString: scala won't let you override otherwise

\* You don't have to provide empty parens for method calls that don't have any parameters

\* object: scala doesn't have static members, instead it has singleton objects. Thus Main#main above is equivalent to a static method.

\* We seem to be writing a lot for something that doesn't do much

\* First, all members occupy the same namespace, and since we can omit parens on getter-type methods, we can replace the calls with the vals themselves: this is fine, since if we need to run code, we can always go back to def

```
class Litter(val name: String, val grams: Int) {
 override def toString() = name + "(" + grams + "g)"
}
```
Monday, 27 April 2009

\* Here's something with some state

\* vars can be reassigned; vals cannot

\* Things to note:

\* Calling a base class initialiser is done in the extends clause

\* pickUp's return type is Unit (as is main's); this can be shortened (show them)

\* just as with vals, we can have public vars: let's allow maxLitterGrams to be changeable

\* whoops: constraint violation! vars automatically generate a getter and a setter: we can override these.

```
class Litter(val name: String, val grams: Int) {
  override def toString() = name + "(" + grams + "g)"
}
class Womble(val name: String, val maxLitterGrams: Int) {
   private var _litter: List[Litter] = Nil
  private var _llitterGrams: Int = 0
   class TooMuchLitter extends RuntimeException("Too heavy for me!")
  def pickUp(litter: Litter): Unit = \{ if ((_litterGrams + litter.grams) > maxLitterGrams)
       throw new TooMuchLitter
     _litter = litter :: _litter
     _litterGrams += litter.grams
  }
}
```
Monday, 27 April 2009

\* Here's something with some state

\* vars can be reassigned; vals cannot

\* Things to note:

\* Calling a base class initialiser is done in the extends clause

\* pickUp's return type is Unit (as is main's); this can be shortened (show them)

\* just as with vals, we can have public vars: let's allow maxLitterGrams to be changeable

\* whoops: constraint violation! vars automatically generate a getter and a setter: we can override these.

```
class Womble(val name: String, private var _maxLitterGrams: Int) {
   private var _litter: List[Litter] = Nil
  private var _litterGrams: Int = 0 class TooMuchLitter extends RuntimeException("Too heavy for me!")
  def pickUp(litter: Litter) = \{ if ((_litterGrams + litter.grams) > maxLitterGrams)
       throw new TooMuchLitter
     _litter = litter :: _litter
     _litterGrams += litter.grams
   }
   def maxLitterGrams = _maxLitterGrams
   def maxLitterGrams_=(grams: Int) =
     if (grams > _maxLitterGrams)
      maxLitterGrams = <math>grams</math> override def toString =
     "Womble(" + name + ", " + maxLitterGrams + 
     "g) is carrying " + _litterGrams + "g: " + 
     _litter.mkString(",")
}
```
Monday, 27 April 2009

\* Here's something with some state

\* vars can be reassigned; vals cannot

\* Things to note:

\* pickUp's return type is Unit (as is main's); this can be shortened (show them)

\* just as with vals, we can have public vars: let's allow maxLitterGrams to be changeable \* whoops: constraint violation! vars automatically generate a getter and a setter: we can override these

## Factory methods

class Litter(val name: String, val grams: Int) val crisps = new Litter("crisp wrapper", 5)

Monday, 27 April 2009

\* We want to restrict litter creation to a factory method: only that can create litter

## Factory methods

```
class Litter(val name: String, val grams: Int)
val crisps = new Litter("crisp wrapper", 5)
```

```
class Litter private (val name: String, val grams: Int)
object Litter {
   def makeLitter(name: String, grams: Int) = new Litter(name, grams)
}
val crisps = Litter.makeLitter("crisp wrapper", 5)
```
Monday, 27 April 2009

\* We want to restrict litter creation to a factory method: only that can create litter

## Factory methods

```
class Litter(val name: String, val grams: Int)
val crisps = new Litter("crisp wrapper", 5)
class Litter private (val name: String, val grams: Int)
object Litter {
   def makeLitter(name: String, grams: Int) = new Litter(name, grams)
}
val crisps = Litter.makeLitter("crisp wrapper", 5)
class Litter private (val name: String, val grams: Int)
object Litter {
  def apply(name: String, grams: Int) = new Litter(name, grams)
}
val crisps = Litter("crisp wrapper", 5)
```
Monday, 27 April 2009

\* We want to restrict litter creation to a factory method: only that can create litter

# apply(…)

- apply is special
- C++'s operator()
- Python's call

\* apply() is special: when you 'call' an object, the compiler looks for an apply method with the same arguments on the class and calls that. Compare  $C++$ 's operator() and Python's  $\_\_call\_$ 

Monday, 27 April 2009

- val
- var
- def
- Initialisers
- Factory methods

Monday, 27 April 2009

We've just looked at val, var and def and initialisers. Most of this was just syntactic differences to other languages, although these differences allow a conciseness of expression without sacrificing the ability to transparently make changes later on.

```
class Litter private (val name: String, val grams: Int)
object Litter {
  def apply(name: String, grams: Int) = new Litter(name, grams)
}
val crisps = Litter("crisp wrapper", 5)
```
Monday, 27 April 2009

\* We can make the code for Litter even more concise

\* In fact, case is (more or less) shorthand for this:

\* Things to note:

\* Sensible overrides of toString, hashCode and equals (deep comparison)

\* unapply: what's that? What's an Option?

```
class Litter private (val name: String, val grams: Int)
object Litter {
  def apply(name: String, grams: Int) = new Litter(name, grams)
}
val crisps = Litter("crisp wrapper", 5)
```
case class Litter(name: String, grams: Int)

Monday, 27 April 2009

\* We can make the code for Litter even more concise

\* In fact, case is (more or less) shorthand for this:

\* Things to note:

\* Sensible overrides of toString, hashCode and equals (deep comparison)

\* unapply: what's that? What's an Option?

```
class Litter private (val name: String, val grams: Int)
object Litter {
  def apply(name: String, grams: Int) = new Litter(name, grams)
}
val crisps = Litter("crisp wrapper", 5)
case class Litter(name: String, grams: Int)
class Litter(val name: String, val grams: Int) {
   override def toString = …
   override def hashCode = …
   override def equals(that: Any) = …
}
object Litter {
  def apply(name: String, grams: Int) = new Litter(name, grams)
  def unapply(litter: Litter): Option[(String, Int)] =
     Some((litter.name, litter.grams))
}
```
Monday, 27 April 2009

\* We can make the code for Litter even more concise

\* In fact, case is (more or less) shorthand for this:

\* Things to note:

\* Sensible overrides of toString, hashCode and equals (deep comparison)

\* unapply: what's that? What's an Option?

```
class Litter private (val name: String, val grams: Int)
object Litter {
  def apply(name: String, grams: Int) = new Litter(name, grams)
}
val crisps = Litter("crisp wrapper", 5)
case class Litter(name: String, grams: Int)
class Litter(val name: String, val grams: Int) {
   override def toString = …
   override def hashCode = …
   override def equals(that: Any) = …
}
object Litter {
  def apply(name: String, grams: Int) = new Litter(name, grams)
  def unapply(litter: Litter): Option[(String, Int)] =
     Some((litter.name, litter.grams))
}
```
Monday, 27 April 2009

\* We can make the code for Litter even more concise

\* In fact, case is (more or less) shorthand for this:

\* Things to note:

\* Sensible overrides of toString, hashCode and equals (deep comparison)

\* unapply: what's that? What's an Option?

- Superficially similar to Java/C++ switch statements
- Not just primitive types

Monday, 27 April 2009

```
val i = 5val s = i match {
  case 5 \Rightarrow "half"
  case 10 \Rightarrow "full"
   case something => something
}
```
Monday, 27 April 2009

\* Things to note:

\* A lower-case variable name in a case statement binds the variable to the value

\* Case classes give us this power

\* Guard expressions

```
val i = 5val s = i match {
  case 5 \Rightarrow "half"
  case 10 \Rightarrow "full"
   case something => something
}
val crisps = Litter("crisp wrapper", 5)
crisps match {
  case Litter(\_, 5) => println("light litter")
   case Litter(_, 10) => println("heavier litter")
   case Litter(what, _) => println("unclassified: " + what)
}
```
Monday, 27 April 2009

\* Things to note:

- \* A lower-case variable name in a case statement binds the variable to the value
- \* Case classes give us this power
- \* Guard expressions

```
val i = 5val s = i match \{case 5 \Rightarrow "half"
  case 10 \Rightarrow "full"
   case something => something
}
val crisps = Litter("crisp wrapper", 5)
crisps match {
  case Litter(\_, 5) \Rightarrow println("light litter")
   case Litter(_, 10) => println("heavier litter")
   case Litter(what, _) => println("unclassified: " + what)
}
val crisps = Litter("crisp wrapper", 7)
crisps match {
   case Litter(_, weight) if weight <= 5 => println("light litter")
   case Litter(_, weight) if weight <= 10 => println("heavier litter")
   case Litter(what, _) => println("unclassified: " + what)
}
```
Monday, 27 April 2009

\* Things to note:

\* A lower-case variable name in a case statement binds the variable to the value

\* Case classes give us this power

\* Guard expressions

```
class Womble(val name: String, val maxLitterGrams: Int) {
 private var _litter: List[Litter] = Nil
```

```
 class TooMuchLitter extends RuntimeException("Too heavy for me!")
```

```
def pickUp(litter: Litter): Unit = \{ if ((litterGrams + litter.grams) > maxLitterGrams)
       throw new TooMuchLitter
     _litter = litter :: _litter
   }
   private def litterGrams(litter: List[Litter]): Int = litter match {
    case l :: ls \Rightarrow l. arams + litterGrams(ls)
    case Nil \Rightarrow 0 }
  def litterGrams: Int = litterGrams(_litter)
}
```
\* For some reason, we've decided to trade-off time for space, and changed litterGrams to be a method that iterates over the litter list.

Monday, 27 April 2009

\* Most of scala's core classes implement pattern matching, including list

\* pickUp: Point out the list cons operator

\* Cons can also be used in pattern matching: the details of the mechanism are too much to go into here

\* Things to note:

\* Pattern matching

\* Tail recursion

## Tail recursion

- Scala supports tail recursion
- Only works with calls to the calling method
- 2.8.0 will bring the @tailrec annotation

Monday, 27 April 2009

## Parameterized Types

- class Container[T](val t: T)
- Still limited by erasure
- But not as limited as Java
	- Upper and lower bounds [T <: Womble]
	- View bounds [T <% Womble]
	- No wildcards at point of use i.e. declarationsite variance

Monday, 27 April 2009

\* Lose run-time type information through erasure

\* Upper and lower bounds are sort-of equivalent to the Java <T extends Womble> syntax

### Erasure

```
object Main {
   case class Container[T](val t: T)
  def contents(c: Any) = c match {
     case c: Container[Int] => println(c.t)
     case c: Container[String] => println(c.t) 
   }
   def main(args: Array[String]) {
    val ic = new Container(1)
     val sc = new Container("foo")
     contents(ic)
     contents(sc)
   }
}
```
Monday, 27 April 2009

\* Erasure: this is an example of using a typed pattern: it results in compiler warnings (underlined): \* non variable type-argument Int in type pattern is unchecked since it is eliminated by erasure

### Erasure

```
object Main {
   case class Container[T](val t: T)
  def contents(c: Any) = c match {
     case c: Container[Int] => println(c.t)
     case c: Container[String] => println(c.t) 
   }
   def main(args: Array[String]) {
    val ic = new Container(1)val sc = new Container("foo")
     contents(ic)
     contents(sc)
   }
}
                    TestApp.scala:5: warning: non variable type-argument Int in 
                    type pattern is unchecked since it is eliminated by erasure
                         case c: Contentner[Int] \Rightarrow printIn(c.t)\mathcal{L} and \mathcal{L}TestApp.scala:6: warning: non variable type-argument String in 
                    type pattern is unchecked since it is eliminated by erasure
                          case c: Container[String] => println(c.t) 
                     \mathcal{L} and \mathcal{L}TestApp.scala:6: error: unreachable code
                          case c: Container[String] => println(c.t) 
                     \mathcal{N}
```
Monday, 27 April 2009

\* Erasure: this is an example of using a typed pattern: it results in compiler warnings (underlined):

\* non variable type-argument Int in type pattern is unchecked since it is eliminated by erasure

## Upper/lower bounds

```
case class Litter(val name: String, val grams: Int)
   extends Ordered[Litter] {
     def compare(that: Litter) = grams - that.grams
}
def max[T <: Ordered[T]](elements: List[T]): T =
   elements match {
    case List() \Rightarrow throw new IllegalArgumentException("Empty!") 
    case List(x) \Rightarrow xcase x :: xs =>val m = max(xs)
      if (x > m) x else m
}
```
Monday, 27 April 2009

\* Things to note

Monday, 27 April 2009

\* null is a poor choice for a result value

\* it's not obvious when it's expected for something to return null and when it isn't

\* Get it wrong and you'll only detect it when you get a NullPointerException, and that could happen anywhere

• Express absence of a value

Monday, 27 April 2009

\* null is a poor choice for a result value

\* it's not obvious when it's expected for something to return null and when it isn't

\* Get it wrong and you'll only detect it when you get a NullPointerException, and that could happen anywhere

- Express absence of a value
- …without using null

Monday, 27 April 2009

\* null is a poor choice for a result value

\* it's not obvious when it's expected for something to return null and when it isn't

\* Get it wrong and you'll only detect it when you get a NullPointerException, and that could happen anywhere

- Express absence of a value
- …without using null

def getName(id: Int): String

Monday, 27 April 2009

\* null is a poor choice for a result value

\* it's not obvious when it's expected for something to return null and when it isn't

\* Get it wrong and you'll only detect it when you get a NullPointerException, and that could happen anywhere

- Express absence of a value
- …without using null

def getName(id: Int): String

def getName(id: Int): Option[String]

Monday, 27 April 2009

- \* null is a poor choice for a result value
- \* it's not obvious when it's expected for something to return null and when it isn't
- \* Get it wrong and you'll only detect it when you get a NullPointerException, and that could happen anywhere
- \* Option[T] makes it obvious

# Box[T]

Monday, 27 April 2009

- \* Box is lift's take on Option
- \* It adds Failure to the possible values
- \* Failure can contain a chained failure/exception

\*
#### • Lift's version of Option[T]

Monday, 27 April 2009

- \* Box is lift's take on Option
- \* It adds Failure to the possible values
- \* Failure can contain a chained failure/exception

- Lift's version of Option[T]
- $\bullet$  Full(t)

Monday, 27 April 2009

- \* Box is lift's take on Option
- \* It adds Failure to the possible values
- \* Failure can contain a chained failure/exception

- Lift's version of Option[T]
- $\bullet$  Full(t)
- Empty

Monday, 27 April 2009

- \* Box is lift's take on Option
- \* It adds Failure to the possible values
- \* Failure can contain a chained failure/exception

- Lift's version of Option[T]
- $\bullet$  Full(t)
- Empty
- Failure(reason)

Monday, 27 April 2009

- \* Box is lift's take on Option
- \* It adds Failure to the possible values
- \* Failure can contain a chained failure/exception

- Effectively containers with a max. size of 1
- Implement conventional container methods:
	- map(), flatMap() and filter()
	- None/Empty/Failure values ripple up through these methods
- getOrElse() allows getting at values safely
- (They're monads)

scala> val some = Some(1)

scala> val some = Some(1)

some: Some[Int] = Some(1)

scala> val some = Some(1)

some: Some[Int] = Some(1)

scala> val none: Option[Int] = None

scala> val some = Some(1)

some: Some[Int] = Some(1)

scala> val none: Option[Int] = None

none: Option[Int] = None

- scala> val some = Some(1)
- some: Some[Int] = Some(1)
- scala> val none: Option[Int] = None
- none: Option[Int] = None
- scala> none.map $(- + 1)$

- scala> val some = Some(1)
- some: Some[Int] = Some(1)
- scala> val none: Option[Int] = None
- none: Option[Int] = None
- scala> none.map $(- + 1)$
- res1: Option[Int] = None

- scala> val some = Some(1)
- some: Some[Int] = Some(1)
- scala> val none: Option[Int] = None
- none: Option[Int] = None
- scala> none.map $(- + 1)$
- res1: Option[Int] = None
- scala> none.map $($  + 1).map $($  + 2)

- scala> val some = Some(1)
- some: Some[Int] = Some(1)
- scala> val none: Option[Int] = None
- none: Option[Int] = None
- scala> none.map $(- + 1)$
- res1: Option[Int] = None
- scala> none.map $($  + 1).map $($  + 2)
- res2: Option[Int] = None

- scala> val some = Some(1)
- some: Some[Int] = Some(1)
- scala> val none: Option[Int] = None
- none: Option[Int] = None
- scala> none.map $(- + 1)$
- res1: Option[Int] = None
- scala> none.map $($  + 1).map $($  + 2)
- res2: Option[Int] = None
- scala> some.map $($  + 1).map $($  + 2)

- scala> val some = Some(1)
- some: Some[Int] = Some(1)
- scala> val none: Option[Int] = None
- none: Option[Int] = None
- scala> none.map $(- + 1)$
- res1: Option[Int] = None
- scala> none.map $($  + 1).map $($  + 2)
- res2: Option[Int] = None
- scala> some.map $($  + 1).map $($  + 2)
- res3: Option[Int] = Some(4)

```
case class PageInfo(path: List[String]) {
   private def url(path: List[String]) = path.map(urlEncode _).mkString("/")
   val urlpath = url(path)
  lazy val page = \{val p = PageInfo.findPage(path) p match {
       case Failure(msg, \overline{\phantom{a}}, \overline{\phantom{a}}) => S.error(urlpath + ": " + msg)
        case Empty => S.error(urlpath + ": Page not found")
       case \rightharpoonup \rightharpoonup () }
     p
   }
   def create(title: String): Box[Page] =
     page.flatMap(PageInfo.createPage(_, title))
}
```
### PageInfo

Monday, 27 April 2009

\* Things to note: path is a constructor param urlpath is part of the initializer page uses pattern matching on a Box returned by a findPage method create: creates a child of the current page and returns it as a Box[Page]; if page is None, then createPage won't be called.

#### First-class functions

- Function literals:
	- $(x: Int) \Rightarrow x + 1$
	- $\bullet$  ( $\cdot$ : lnt) + 1
	- val inc: (lnt) =>  $Int = + 1$
	- val inc: Function[lnt,  $Int$ ] =  $+$  1

Monday, 27 April 2009

\* Already seen the inc \_ form in Box and Option

#### First-class functions

• Partially applied functions:

• def inc(x: Int) = 
$$
x + 1
$$
  
inc

• def sum(x: lnt, y: lnt) =  $x + y$ val inc =  $sum(\cdot int, 1)$ 

#### Closures

- Behave as you would (hopefully) expect
- Referring to an in-scope variable in a function body closes over it:

```
val a = 1val inca = (x: Int) => x + aList(1, 2, 3).filter( == a)
```
• Closes over the instance not the value

#### Closures

- Close over the instance not the value
- Can close over vars:

```
var a = 1val inca = (x: \text{Int}) => x + ainca(1) == 2a = 2inca(1) == 3
```
#### Partial functions

- A function that may not be defined for all possible input values
- Case sequences are function literals
- val pf:  $Int \equiv > Int \equiv \{ \text{ case } 2 \equiv > 2 \}$
- pf(3) throws a MatchError
- val pf: PartialFunction[Int, Int] =  $\{ \text{ case } 2 \Rightarrow 2 \}$
- pf.isDefinedAt(3) returns false

## Getting the data

```
class PageLoc extends Loc[PageInfo] {
  val name = "pages"
  // ...
  override val rewrite: LocRewrite =
     Full(NamedPF("Pages rewrite") {
      case RewriteRequest(ParsePath(head :: tail, _, _, _), _, httpRequest)
        if head == name => (RewriteResponse(ParsePath(head :: Nil, "", true, false), 
                          Map.empty, true),
          PageInfo(tail))
  })
  // ...
}
```
#### rewrite

Monday, 27 April 2009

\* ParamType is the type we want to store our retrieved data in, which in our case is PageInfo

 $*$  This is a partial function: note the guard on the case: it's defined for head  $==$  name

\* This handles the mapping of an HTTP request to something concrete i.e. an instance of PageInfo

#### rewrite

```
class PageLoc extends Loc[PageInfo] {
  val name = "pages"
  // ...
   override val rewrite: LocRewrite =
     Full(NamedPF("Pages rewrite") {
      case RewriteRequest(ParsePath(head :: tail, _, _, _), _, httpRequest)
        if head == name = (RewriteResponse(ParsePath(head :: Nil, "", true, false), 
                          Map.empty, true),
          PageInfo(tail))
  })
  // ...
}
case class ParsePath(partPath: List[String], suffix: String,
                      absolute: Boolean, endSlash: Boolean)
case class RewriteRequest(path: ParsePath, requestType: RequestType,
                           httpRequest: HttpServletRequest)
case class RewriteResponse(path: ParsePath, params: Map[String, String],
                            stopRewriting: Boolean)
type LocRewrite = 
   Box[PartialFunction[RewriteRequest, (RewriteResponse, ParamType)]]
```
Monday, 27 April 2009

\* ParamType is the type we want to store our retrieved data in, which in our case is PageInfo

 $*$  This is a partial function: note the guard on the case: it's defined for head  $==$  name

\* This handles the mapping of an HTTP request to something concrete i.e. an instance of PageInfo

## Displaying our results

```
<lift:surround with="default" at="content">
   <h1>Pages</h1>
   <lift:read>
     <p><read:ancestors/></p>
     <h2><read:title/></h2>
     <p><read:children/></p>
     <p><read:content/></p>
   </lift:read>
   <lift:create form="POST">
     <create:title/>
     <create:submit/>
   </lift:create>
   <lift:update form="POST">
    <update:content/> <br/> <br/> <br/>
     <update:submit/>
   </lift:update>
   <lift:delete form="POST">
     <delete:submit/>
   </lift:delete>
</lift:surround>
```
#### pages.html

```
override def snippets: SnippetTest = { case ("read", Full(pageInfo)) => read(pageInfo, _)
   case ("create", Full(pageInfo)) => create(pageInfo, _)
   case ("update", Full(pageInfo)) => update(pageInfo, _)
   case ("delete", Full(pageInfo)) => delete(pageInfo, _)
 }
 private def read(pageInfo: PageInfo, content: NodeSeq): NodeSeq = {
  def join[A](xs: List[A], sep: A): List[A] = ...
  def children(page: Page) = ...
  def ancestors: List[Elem] = ...
   pageInfo.page match {
     case Full(page) =>
       bind("read", content,
            "title" -> Text(page.title.is),
            "ancestors" -> join(ancestors, Text(" >> ")),
            "children" -> join(children(page), Text(" :: ")),
            "content" -> Text(page.content.is))
     case _ => NodeSeq.Empty
  }
 }
```
Monday, 27 April 2009

\* Things to note:

\* read()

\* nested functions

\* lift#bind(snippet-name, contents, BindParam\*)

## bind

def bind(namespace: String, xml: NodeSeq, params: BindParam\*): NodeSeq

mvn -o scala:console scala> import net.liftweb.util.BindHelpers.\_ scala> bind("user", <user:hello>foo</user:hello>, "hello" -> <h1>bar</h1>) bind("user", <user:hello>foo</user:hello>, "hello" -> <h1>bar</h1>) res2: scala.xml.NodeSeq =  $\langle h1 \rangle$ bar $\langle h1 \rangle$ 

- binds xml items in the specified namespace
- BindParam associates a snippet parameter with a replacement
- "a" -> replacement is an overloaded function on SuperArrowAssoc, which has an implicit conversion from string

```
def join[A](xs: List[A], sep: A): List[A] = xs match {
   case Nil => Nil
  case x :: Nil \Rightarrow x :: Nilcase x :: xs \Rightarrow x :: sep :: join(xs, sep) }
 def children(page: Page) =
   for (c <- page.children)
        yield <a href={ url(pageInfo.path ::: List(c.title.is)) }>
              \{ c.title.is \} < \alpha > def ancestors: List[Elem] = {
   import scala.collection.mutable.ListBuffer
  val path = new ListBuffer[String]()
   val home = <a href={ url(path.toList) }>{PageInfo.home.title.is}</a>
  val rest = if (pageInfo.path.size > 1) {
     for (a <- pageInfo.path.dropRight(1)) yield {
      path += a <a href={ url(path.toList) }>{a}</a>
     }
   }
   else {
     Nil
   }
   home :: rest
 }
```
Monday, 27 April 2009

\* Things to note:

\* join is functional and recursive

\* children is functional

\* ancestors is imperative (I was going to make it functional, but thought it was worth leaving in as an example)

```
 private object createTitle extends RequestVar("")
 private def create(pageInfo: PageInfo, content: NodeSeq): NodeSeq =
   pageInfo.page match {
     case Full(page) =>
       bind("create", content,
            "title" -> SHtml.text(createTitle.is, createTitle(_)),
            "submit" -> SHtml.submit("Create a new page",
                                      { () => doCreate(pageInfo,
                                                        createTitle.is) }))
     case _ => NodeSeq.Empty
   }
```
#### bind & forms

#### • bind() is also used to bind input data

#### SHtml.text

private object createTitle extends RequestVar("") SHtml.text(createTitle.is, createTitle(\_))

- createTitle is like a ThreadLocal, but per Request
- Registers createTitle(1) as a callback in session state
- Generates <input ... id="*callback-id*"/>
- POST request looks up the callback and executes it

- Scala:
	- Conciseness of classes
	- Power of pattern matching
	- Flexibility of functions
- Lift:
	- Partial functions for dispatching
	- Model: Simple Mapper ORM
	- Views: Snippets
	- Controller: bind()

## What have I talked about?

- **Traits**
- XML literals
- Duck typing using anonymous classes
- **Implicits**
- Co/contravariance specification at declaration point enforces LSP
- **DSL-supporting features** 
	- operator definition
	- method call syntax doesn't require dots, and single argument method calls can be made without parens
	- ScalaTest & ScalaSpec's BDD specs

#### What haven't I talked about?

Monday, 27 April 2009

...just a small selection of language features.

There's also an increasing number of libraries: the actors library, combinator parser, scalaz, scalax ...and tools: ScalaCheck (a port of Haskell's QuickCheck)

### Scala 2.8.0

- Redesigned collection libraries (mostly backwards compatible)
- Redesigned combinator parser library
- Named & default parameters
- **Continuations**
- Revamped REPL, including completion
- Source compatible with old code (but not binary)

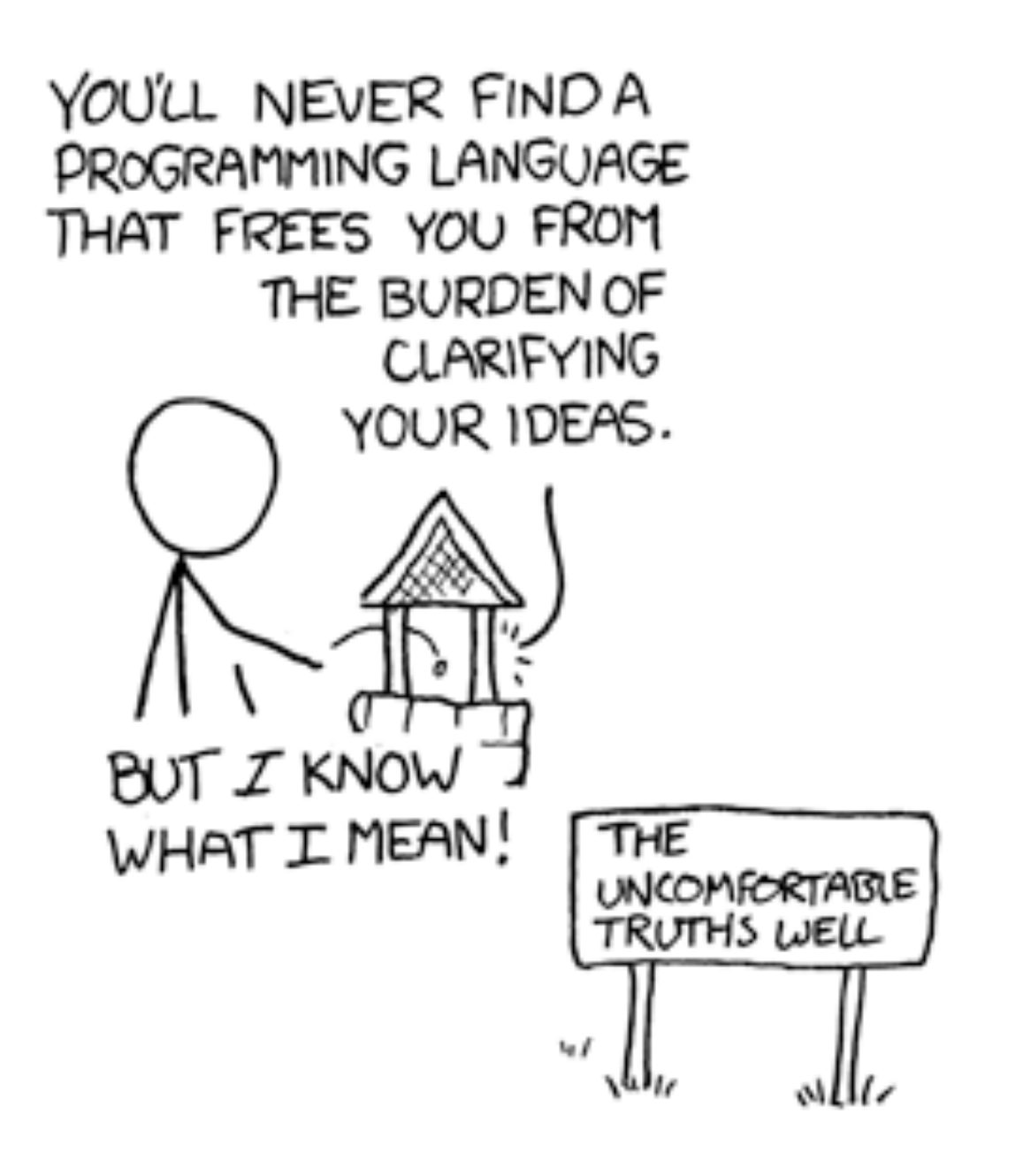

*http://xkcd.com/568/*
```
object Lunar extends Baysick {
   def main(args:Array[String]) = {
     10 PRINT "Welcome to Baysick Lunar Lander v0.9"
     20 LET ('dist := 100)
    30 LET ('v := 1) 40 LET ('fuel := 1000)
     50 LET ('mass := 1000)
     60 PRINT "You are drifting towards the moon."
     70 PRINT "You must decide how much fuel to burn."
     80 PRINT "To accelerate enter a positive number"
     90 PRINT "To decelerate a negative"
     100 PRINT "Distance " % 'dist % "km, " % "Velocity " % 'v % "km/s, " % "Fuel " % 'fuel
     110 INPUT 'burn
    120 IF ABS('burn) \leq 'fuel THEN 150
     130 PRINT "You don't have that much fuel"
     140 GOTO 100
    150 LET ('v := 'v + 'burn * 10 / ('fuel + 'mass))
     160 LET ('fuel := 'fuel - ABS('burn))
    170 LET ('dist := 'dist - 'v)
     180 IF 'dist > 0 THEN 100
     190 PRINT "You have hit the surface"
     200 IF 'v < 3 THEN 240
     210 PRINT "Hit surface too fast (" % 'v % ")km/s"
     220 PRINT "You Crashed!"
     230 GOTO 250
     240 PRINT "Well done"
     250 END
     RUN
\qquad \qquad \}}
```
Monday, 27 April 2009

## Find out more

- http://www.scala-lang.org
- http://www.liftweb.net
- Programming in Scala *Odersky, Spoon, Venners* Artima 2008
- Monads are Elephants *James Iry* http://james-iry.blogspot.com/2007/09/monads-are-elephants-part-1.html

Monday, 27 April 2009